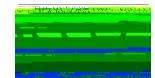

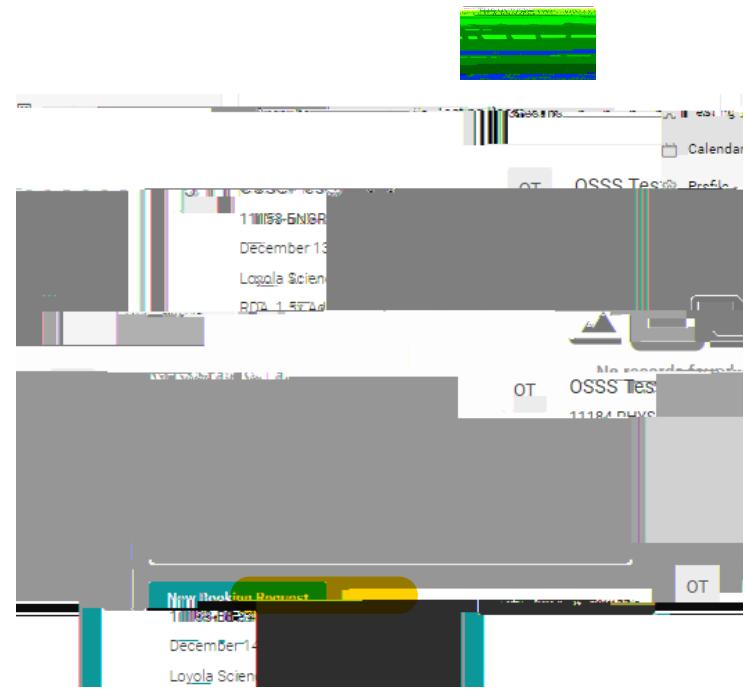

## $H: >80<1$

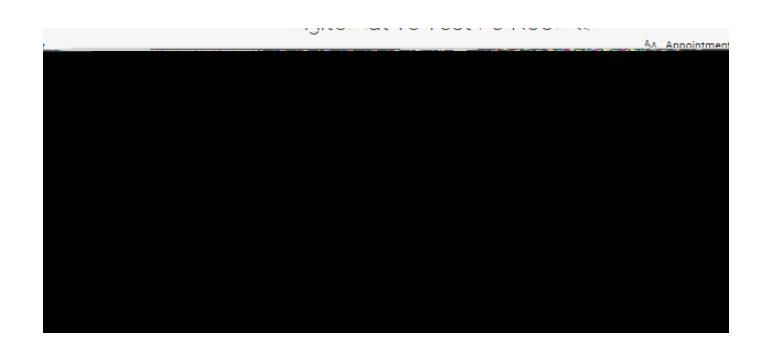

 $1: >80<15-715-9&11) - 9! + 1$ \$ (\$18!, -2)102)\$&+10-2)\*\$J\*K

 $L;~~ >8'0< +\#\$!0-2)*\$!&14\$!.-]!9\#'0\#!,-2!91\&+!+-!)\$C2\$^*+!+ \#\$!\$=14!6--<`&:$ 

M>())D.017WJ3OB)-./@'>**Z#\}}H!\%GKBQQZ\$\\}}}@QQQ\$Q\}}}BQQ@Q\}}B{XJ&QQ}}B\$X#\{??L^('L^}'/\*)F0.039W())D4V9.1140/%'/\*)Q\*+\$** 

- $4,45$
- e.  $3+ $45$ <sup>\*</sup>+\$)( $2\%$ )&' %\*+\$)@2=)' &\*+\$)-\$\$5)&' %)-+.4+)=' >%\$?2().6)64+\$@>,\$@)2/@
- d.  $3+ $45$ <sup>\*</sup> $+ $)(2%5)$ ./)  $8%$  /\*)  $8)OSSS$ 7\$6\*./0) J'' (
- c. E\$,\$4\*)83E
- i.  $\langle \& \rangle = ' \& \$ ?2().6)64+\$@>,\$@)@>%/0)\*+\$)\*.(\$6),.6\*\$@)./);,>\$A)65.B)C;D b.  $E\$ , \$4\*) >/@\$%F./2,GH/,./\$G9: \$/./0)9?2()I).&}='>%4,266)&2,,)'>\*6.@\$)\*+\$ B2%2 (\$\*\$%6), 6\*\$@)2\*)C2D
- a  $3+ $45$ <sup>\*</sup>+\$)<sup>\*</sup>.  $$60$ &' % +\$/)\*\$6\*./0)./ $OSSS$ .6)2: 2.,2; \$
- $5.$  #\$%&' %( )\*+\$)&' ,,' ./01

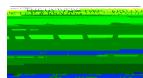

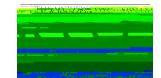

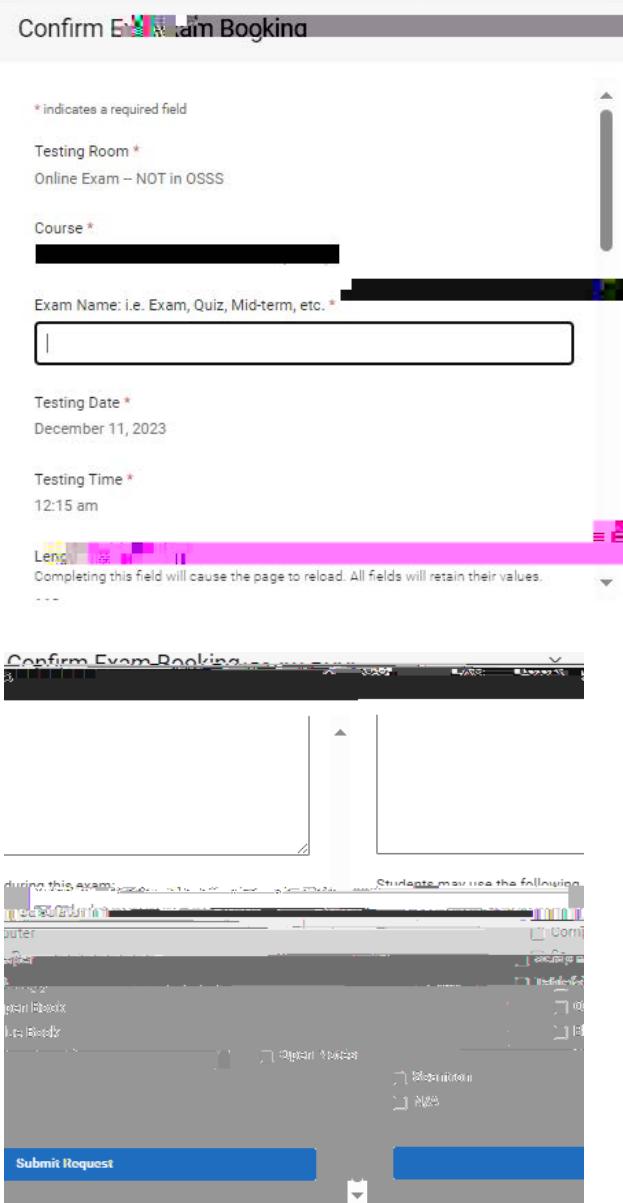

 $N''$  K25\$)6>%\$)\*')\$/\*\$%}2)/2(\$)&'%}='>%}\$?2()COD)2/@)4,.45